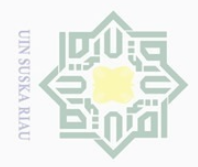

Hak Cipta

 $\pm$ 

 $\omega$ 

 $\omega$ 

 $\frac{1}{2}$ 

 $\overline{\lambda}$  $\overline{\omega}$  $\subset$ 

State Islamic University of Sultan Syarif Kasim Riau

 $\sim$ 

 $\overline{\smash{\bigcup}}$  $\Omega$ 

Pengutipan tidak merugikan kepentingan yang wajar UIN Suska Riau

Pengutipan

eynen

NNLIN

kepentingan

pendidikan,

karya tulis ini tanpa mencantumkan dan menyebutkan sumben

penelitian, penulisan karya ilmiah, penyusunan laporan, penulisan kritik atau tinjauan suatu masalah

ā

Dilarang mengumumkan dan memperbanyak sebagian atau seluruh karya tulis ini dalam bentuk apapun tanpa izin UIN Suska Riau

### **BAB III**

### **METODOLOGI PENELITIAN**

# $\begin{bmatrix} 1 & \frac{1}{2} & \frac{1}{2} & \frac{1}{2} \\ \frac{1}{2} & \frac{1}{2} & \frac{1}{2} & \frac{1}{2} \\ \frac{1}{2} & \frac{1}{2} & \frac{1}{2} & \frac{1}{2} \\ \frac{1}{2} & \frac{1}{2} & \frac{1}{2} & \frac{1}{2} \end{bmatrix}$

**Bunpu** Penelitian tugas akhir ini bersifat kualitatif, dalam penelitian ini lebih banyak melakukan analisis dan lebih banyak melakukan sebuah proses. Dalam penelitian ini terdiri dari beberapa langkah-langkah yang dilakukan seperti yang dijelaskan pada Gambar 3.1 dibawah ini.

### **3.2. Flowchart Alur Penelitian**

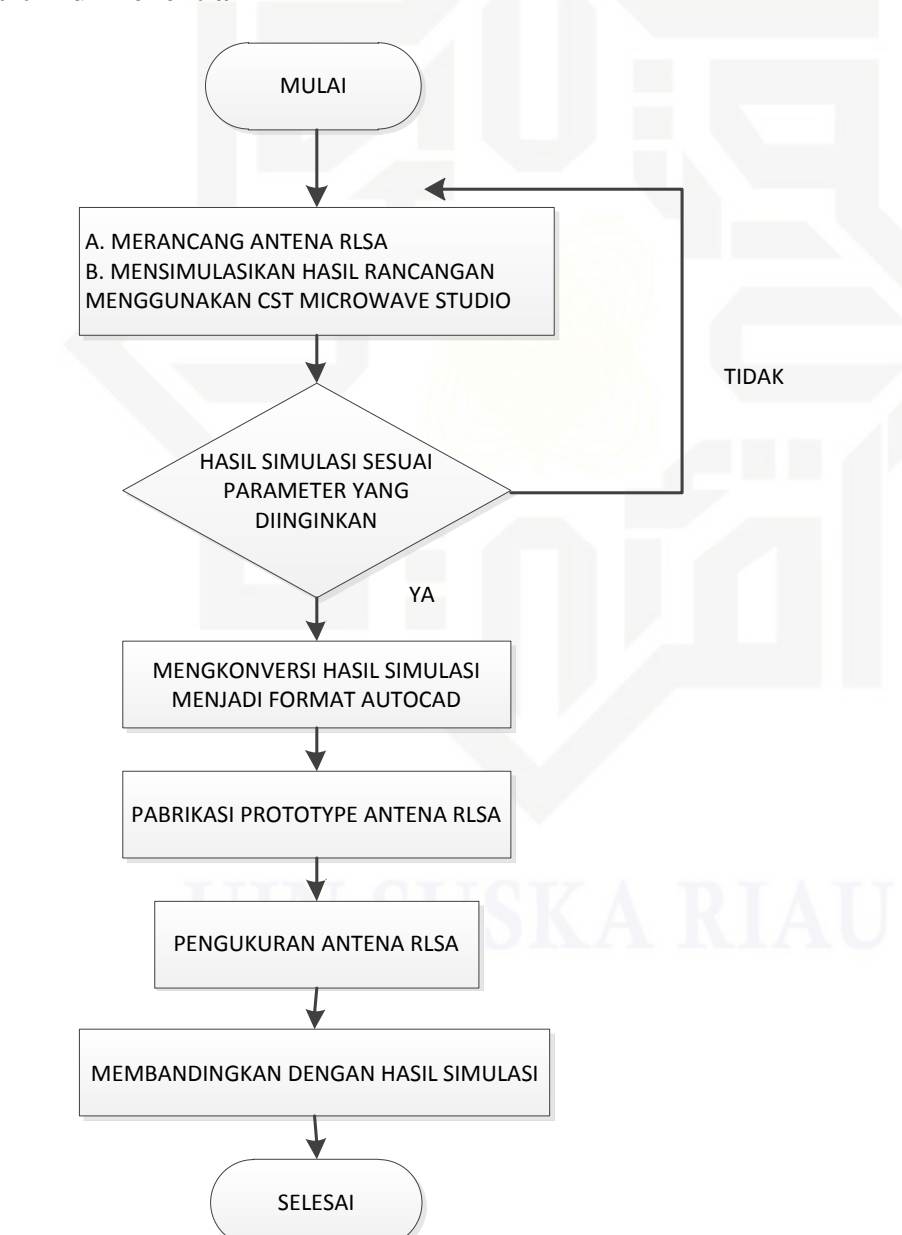

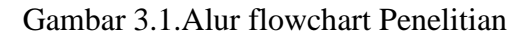

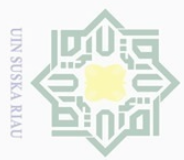

 $\omega$ 

 $\overline{\overline{\omega}}$ 

Pengutipan

eyneu

untuk kepentingan

pendidikan,

penelltlan,

penulisar

karya

llmiah,  $\overline{\circ}$ 

penyusunan laporan, penulisan kritik atau tinjauan suatu masalah.

Iyebutkan sumbel

 $\ddot{\sigma}$ 

**Islamic** 

Univ

VIII)

of Sultan Syarif Kasim Riau

### **3.2.1. Studi Literatur**

 $\qquad \qquad \Box$ Pada tahapan ini penulis mendapat rekomendasi masalah yang ingin diangkat oleh pembimbing untuk dijadikan penelitian dengan melakukan studi pendahuluan. Untuk studi pendahuluan penulis terlebih dahulu mempelajari *referensi* yang ada dari jurnal – jurnal yang sudah ada khususnya yang terkait dalam permasalahan yang akan diangkat didalam penelitian yang akan dilakukan.

Penulis di wajibkan melakukan *study literatur* dengan melakukan pengumpulan data dan informasi sebagai dasar pola berfikir dalam menyelesaikan masalah yang diangkat didalam penelitian ini secara ilmiah, dan untuk mempermudah dalam pengerjaan penelitian dalam perumusan masalah, teori, tujuan, manfaat penelitian, menentukan batasan masalah, dan menentukan metode yang digunakan dalam melakukan penelitian. Data informasi yang dijadikan dasar *referensi* yaitu jurnal ilmiah penelitian sebelumnya dan buku – buku, kemudian dari sumber lain yaitu yang diambil dari situs internet yang terkait dalam penelitian ini.

### **3.2.2. Perangkat dan Aplikasi untuk Merancang Antena RLSA**

Tahapan yang akan dilakukan yaitu merancang *prototype* antena *Radial Line Slot Array* (RLSA) diperlukan perangkat *hardware* dan *software* untuk mendukung dalam perancangan antena tersebut ada pun perangakat dan aplikasi yang dibutuhkan yaitu:

- 1. Perangkat keras (*Hardware*)
	- Perangkat yang digunakan untuk merancang *prototype* antena RLSA yaitu:
	- a. Desktop Laptop dengan spesifikasi:
		- Prosesor intel (R) core (TM) i3 CPU M380 @2.53 GHz 2.53 GHz
		- RAM 2 GB

2. Perangkat lunak *(Sofware)*

Aplikasi yang digunakan untuk merancang *prototype* antena RLSA adalah:

a. *Microsoft Windows 7 ULtimate*

*Operation system* yang digunakan pada perangkat keras yaitu *Microsoft Windows 7 Ultimate*, *windows 7 ultimate* ini *competible* dengan *software* yang digunakan.

b. *Software* VBA (RLSA\_untuk\_5.8\_GHz.mcs)

*Sofware* ini digunakan untuk mengimputkan parameter antena RLSA yang akan dirancang pada CST *Microwave studio* 2010.

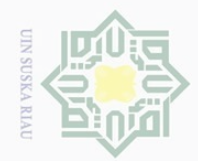

 $\omega$ 

Pengutipan hanya untuk kepentingan pendidikan,

Hak Cipta Dilindungi Undang-Undang

 $\pm$ 

 $\omega$  $\overline{\wedge}$  $\frac{1}{2}$ 

 $\overline{2}$ 

Millin

 $\subset$  $\geq$  $\circ$  $\frac{1}{2}$ 

Dilarang

d<sub>in</sub>nfoueuu

sebagian atau sel

SÑ siin

penelitian,

penullsan

karya ilmiah,

penyusunan laporan, penulisan kritik atau tinjauan suatu masalah.

 $\overline{\theta}$ 

lyeputkan sumber

niversi

Syarif Kasim Riau

### c. CST *Microwave Studio* 2010

*Software* ini digunakan untuk merancang struktur dasar *prototype* antena RLSA dan mensimulasikan rancangan tersebut, sehingga penulis dapat menentukan parameter antena RLSA seperti yang diinginkan.

### d. *AutoCad* 2010

*Software* ini digunakan untuk menampilkan gambar hasil rancangan *prototype* antena RLSA yang akan dipabrikasi, dengan cara hasil yang sudah didapatkan dan sesuai pada CST *Microwave Studio 2010* disimpan dengan format DXF, kemudian dikonversi menjadi format *AutoCad.*

### **3.2.3. Perancangan antena RLSA.**

### **a. Merancang antena RLSA menggunakan** *Software* **VBA**

Dalam penelitian ini penulis melakukan sebuah perancangan suatu *prototype* antena RLSA dengan menggunakan sebuah *softwere, software* yang digunakan adalah CST Microwave Studio 2010 dengan tambahan *software* berbasis *Visual Basic Aplication*  (VBA) untuk mendapatkan hasil rancangan yang lebih akurat. Untuk nilai input parameter pada *software* VBA digunakan untuk menggambarkan dan merancang struktur dasar antena RLSA pada aplikasi CST *Microwave* studio 2010. Adapun langkah-langkah perancangan antena RLSA dapat dilihat pada Lampiran A.

Spesifikasi antena yang diinginkan adalah sebagai berikut :

1. Dimensi antena tidak lebih besar dari dimensi *box* perangkat *wifi bridge* yang di *slamic* gunakan. Dimana antena dirancang menggunakan teknik pemotongan ¼ lingkaran agar memiliki dimensi yang kecil.

2. Antena yang dirancang akan ditambahkan suatu *braked* supaya posisi antena menjadi presisi jika terletak dalam box. penambahan *braked* diletakkan pada bagian *polypropylene*.

3. Antena dapat digunkan untuk jarak  $\pm$  200 meter.

Antena yang dirancang agar dapat digunakan untuk jarak 200 meter harus memiliki nilai gain 9.13 db. Nilai ini didapat dari hasil perhitungan sebagai berikut.

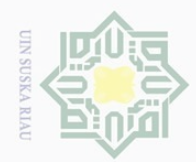

 $\sim$ 

Hak Cipta Dilindungi Undang-Undang<br>1. Dilarang mengutip sebagian atau

 (3.1) = 32,45 + (-13,98) + 75,27 = 93,74 – (3.2) Dimana nilai Gt sama dengan Gr, maka menjadi : 

### **b. Mensimulasikan hasil rancangan antena RLSA menggunakan CST** *microwafe studio* **2010**

BU Untuk menjalankan semua simulasi data rancangan *prototype* antena RLSA yang ada sekaligus dapat dilakukan dengan menggunakan CST *Job Control Center*. Simulasi ini dilakukan untuk mengetahui apakah hasil rancangan antena yang dilakukan telah memenuhi spesifikasi yang diinginkan. Adapun langkah-langkah untuk mensimulasikan hasil rancangan anatena RLSA dapat dilihat pada Lampiran B.

### **c. Mengkonversi menjadi autocad**

yebutkar Hasil perancangan antena yang telah disimulasikan menggunakan *softwere* CST  $\overline{S}$ kemudian akan di rubah menjadi format .DXT menggunakan *softwere autocad*. Hasil tersebut dikirim dan dipabrikasikan di Malaysia di karenakan keterbatasan alat atau bahan yang penulis miliki.

### **3.3. Pabrikasi** *Prototype* **Antena RLSA dan** *Disc Feeder*

Pabrikasi *prototype* antena RLSA dan *disc feeder* dilakukan di Hypertech Workshop di Malaka Malaysia. Hal ini dilakukan karena keterbatasan alat, bahan, waktu dan biaya pabrikasi bila dilakukan oleh penulis sendiri.

Pengutipan hanya untuk kepentingan pendidikan, penelitian, penulisan karya ilmiah.

benyusunan

laporan,

penulisan kritik atau tinjauan suatu masalah,

Kasim

IRiau

sebagian atau seluruh karya tulis ini tanpa

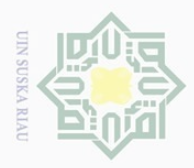

 $\omega$  $\overline{\smash{\bigcirc}}$ 

. Dilarar

 $\sim$ 

### **3.4. Pengukuran Antena RLSA**

ak Cipta Antena yang telah dirancang menggunakan *softwere* VBA akan dipabriksasi kemudian di ukur dengan menggunakan alat, parameter-parameter yang menjadi objek pengukuran yaitu , *bandwitdh*, *beamwitdh*, pola radiasi dan *gain* pada antena tersebut, setelah mendapatkan hasil kemudian dibandingkan dengan hasil data simulasi yang sudah

## $\frac{1}{2}$ sn<sub>S</sub> ka  $\overline{\lambda}$  $\overline{6}$  $\subseteq$

 $\frac{1}{\lambda}$ 

ada.<br>
ada.<br>
ada.<br>
ada.

# State Islamic University of Sultan Syarif Kasim Riau

Pengutipan tidak merugikan kepentingan yang wajar UIN Suska Riau Pengutipan hanya untuk kepentingan pendidikan, penelitian, penulisan karya ilmiah, penyusunan laporan, penulisan kritik atau tinjauan suatu masalah

gian atau seluruh karya tulis ini tanpa mencantumkan dan menyebutkan sumber